## **本校のインターネット出願手続きについて**

## **<初めに>**

■出願サイトへのアクセス・出願情報の登録は、**令和5年12月20日(水)**9:00より開始します。 〇推薦入試:令和6年1月17日(水)16:00までに入力してください。 ○一般入試:令和6年1月31日(水)16:00までに入力してください。

■インターネット出願システムの入力方法の詳細につきましては、QRコードまたは下記URLを読み込み確認してください。

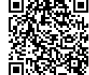

回**狭隘**<br>燃烧激 <https://www.mirai-compass.jp.net/nygk/>

## **<インターネット出願の流れ>**

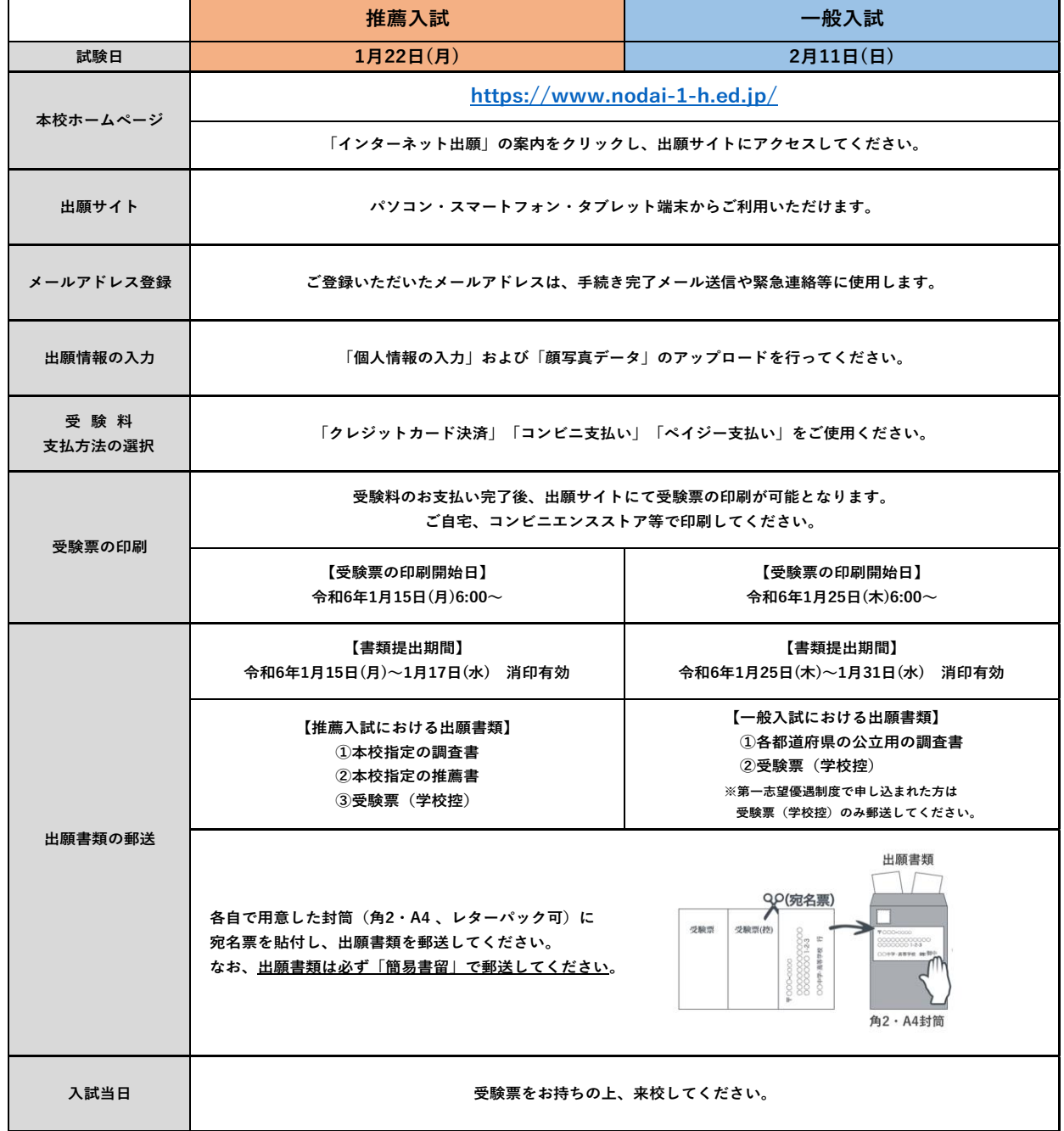